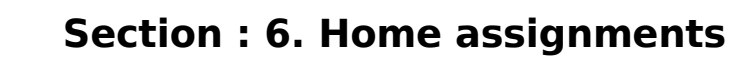

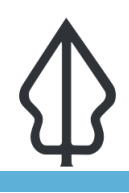

**Module : 6.2. Home assignment 3**

## **Creating a new standard report for InaSAFE**

"Using the skills you have gained creating <sup>a</sup> new standard report for InaSAFE"

For this assignment we would like to task you with delivering a new standard report for InaSAFE.

- Refer to the exercise on creating custom [hazard exposure reports](http://changelog.qgis.org/en/inasafe/section/advanced-inasafe-customisation/detail/21/)
- Create a new report for a hazard / exposure scenario of your choice
- Export the report template to a .qpt file and submit it to InaSAFE via a ticket at <http://github.com/inasafe/inasafe/issues>

Notify your instructor when you have submitted your template.